## Statistisches Bundesamt

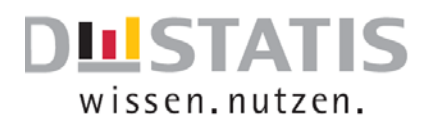

## **Kurzanleitung: Landwirtschaftszählung 2020**

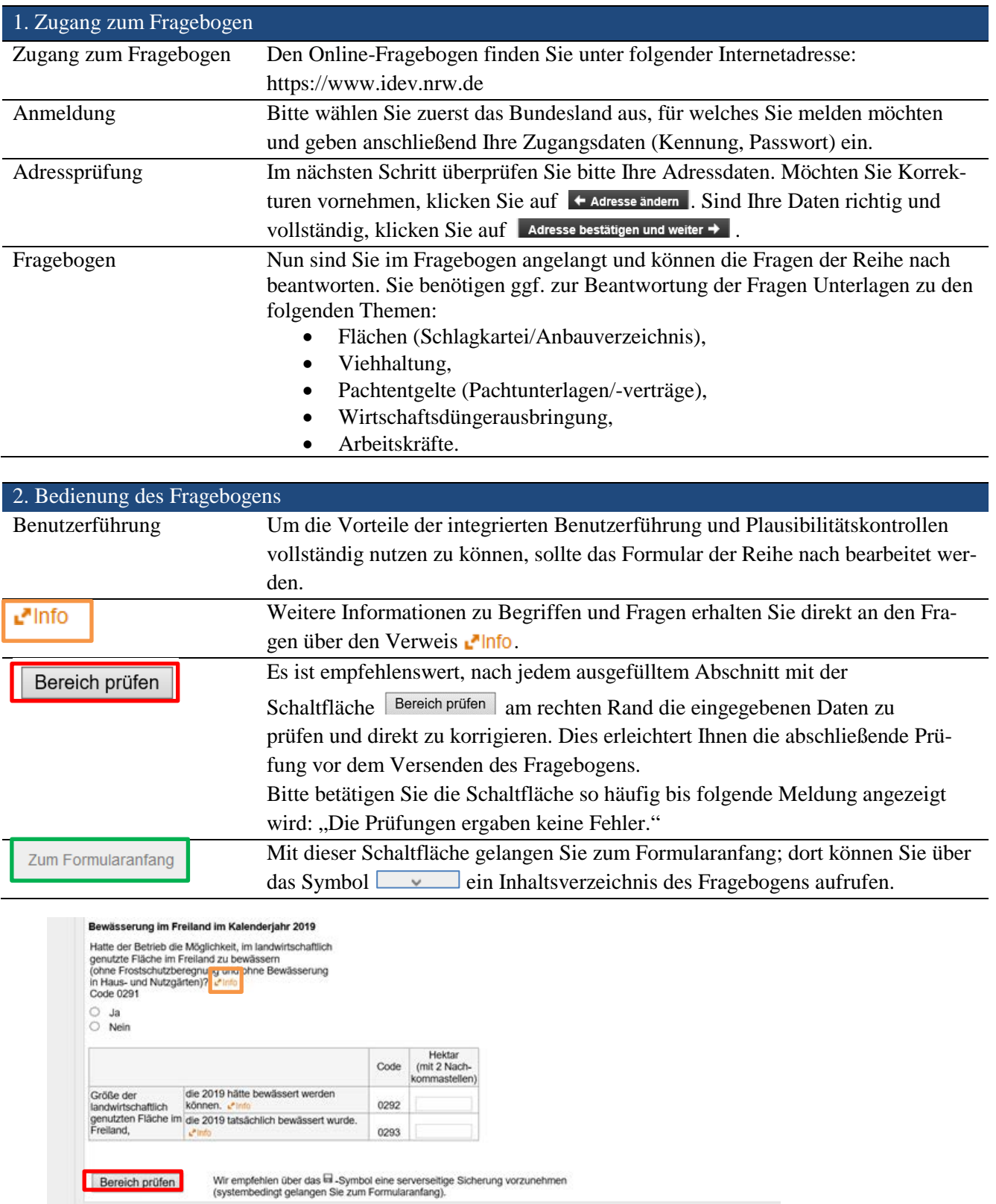

Zum Formularantang | Zu den Formularaktionen

## Statistisches Bundesamt

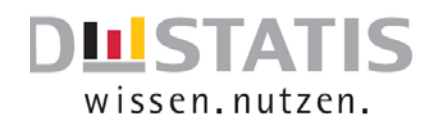

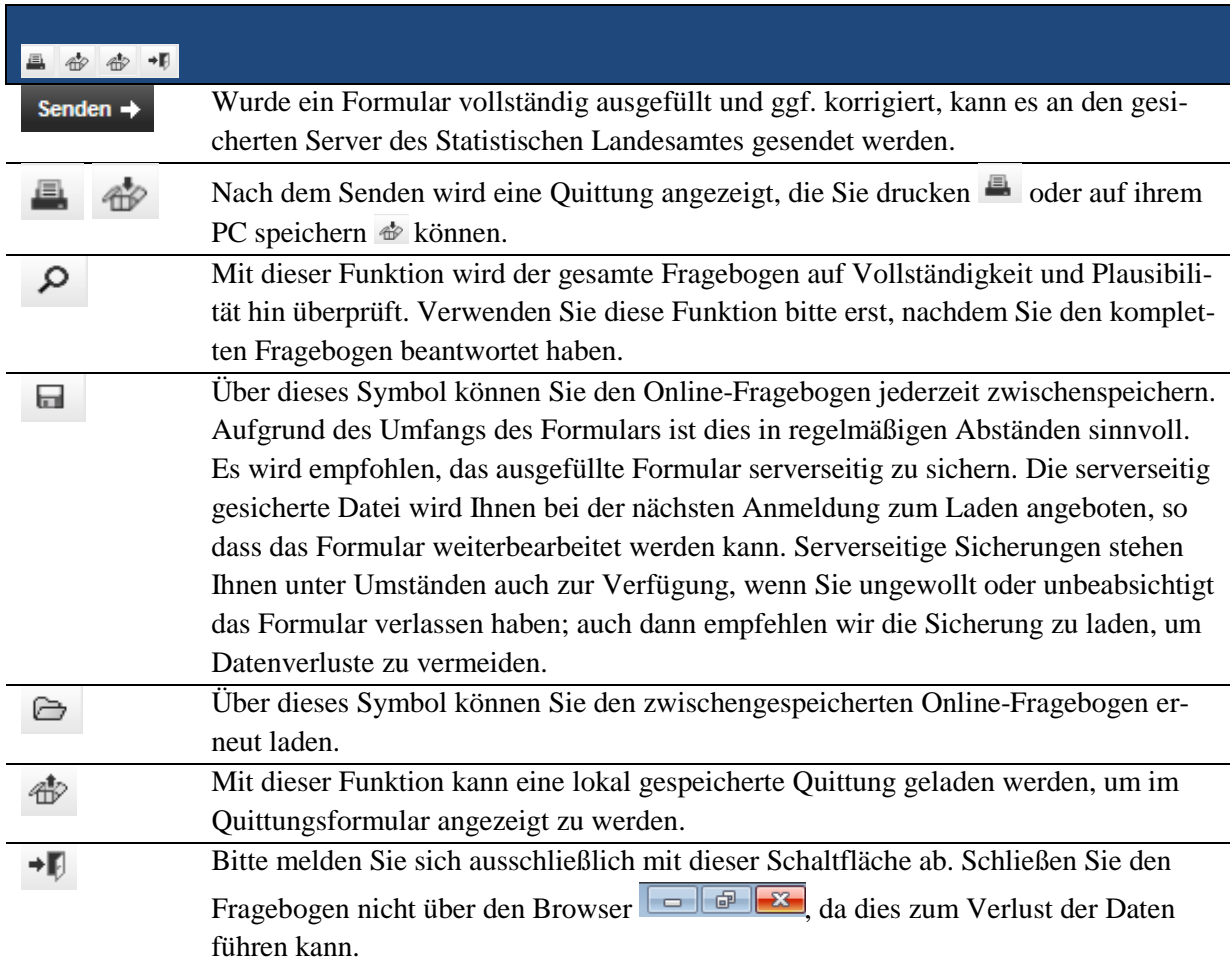

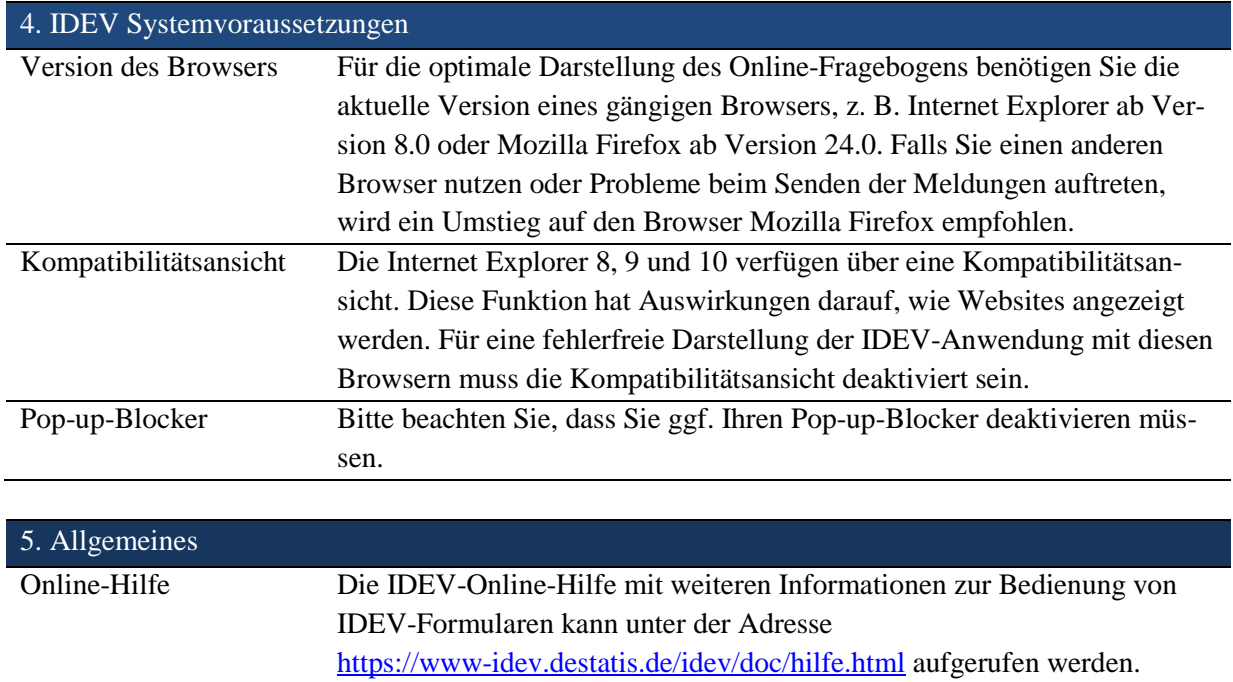